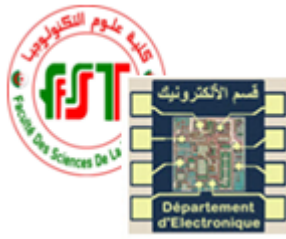

Université des frères Mentouri-Constantine 1 Faculté des Sciences de la Technologie Département d'Electronique Master  $1 - \mu ELN$ TP Outils de simulation

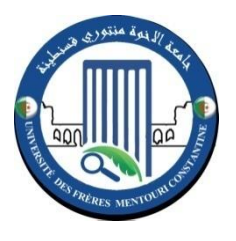

# **Rapport du TP 04 : Simulation d'un amplificateur à**

## **entrées différentielles**

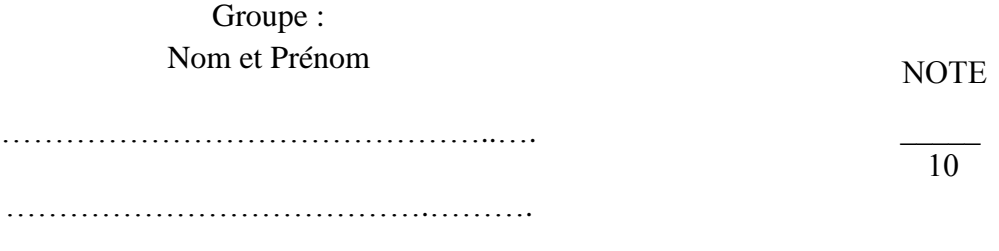

### **Manipulation :**

#### *Etude statique*

Réaliser le montage de la figure avec Multisim.

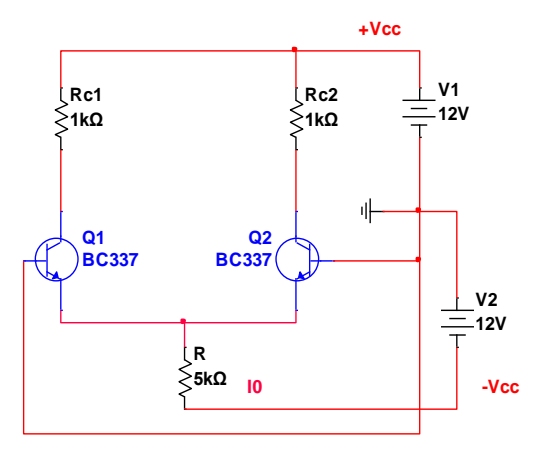

……………………………………………

- 1. Calculer I<sub>0</sub>, Ic1 et Ic2. Vérifier les résultats avec multisim.
- 2. Calculer Vs1 et Vs2. Vérifier les résultats avec multisim.
- 3. Calculer R pour un courant  $I_0=1$ mA. Vérifier les résultats avec multisim.

4. Calculer Rc1 et Rc2 pour avoir Vs1=Vs2= Vcc/2 avec I<sub>0</sub>=1mA. Vérifier les résultats avec multisim

#### *Etude dynamique*

Mode différentiel

Réaliser le montage de la figure.

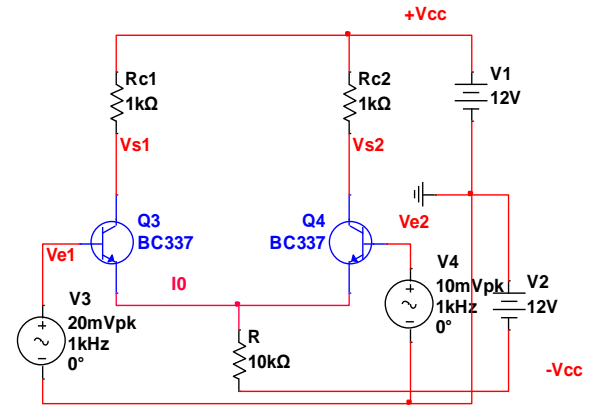

- 1. Visualiser Vd et Vsd. Donner votre remarque ?
- 2. Quel est le type du gain étudié dans cette partie différentiel ou commun ? Donner sa formulation, sa valeur par calcule et vérifier la par simulation.
- 3. Pour différente valeur de Vd Relever Ic1, Ic2 et Vsd. Vd (-200mV, -150mV,-125mV, 100mV, -75mV, -50mV, -25mV, 0V, 25mV, 50mV, 75mV, 100mV, 125mV, 150mV et 200mV)
- 4. Tracer la courbe Ic1, Ic2 en fonction de Vd.
- 5. Que remarquez-Vous ?
- 6. Tracez Vsd en fonction de Vd

- 7. Quand-t-est ce que la formule  $Vsd = -\frac{R_c * I_0}{2 \pi V}$  $\frac{R_C^2 \times T_0}{2*V_T} * Vd$  est valable ?
- 8. Pour une différence de tension de 150mV, visualiser Vd et Vsd. Que remarquez-vous ?

Mode commun

Réaliser le montage de la figure.

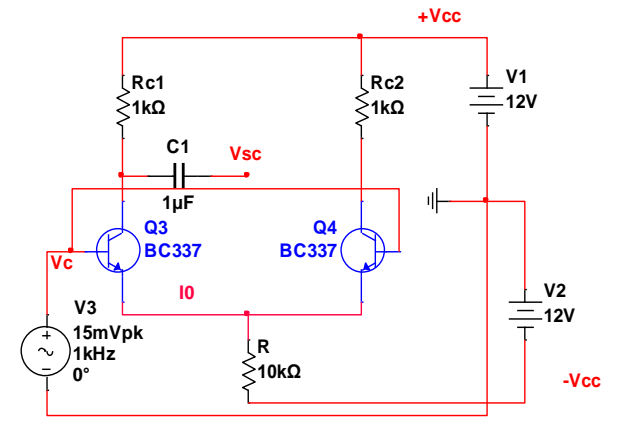

9. Relever Vc et Vsc. Donner votre remarque ?

- 10. Quel est le type du gain étudié dans cette partie Ad ou Ac ? Donner sa formulation, sa valeur par calcule et vérifier la par simulation.
- 11. Donner la valeur du Coefficient de qualité de l'ampli différentielle.
- 12. Est-ce que notre ampli différentiel de bonne qualité ?

Mode symétrique et asymétrique

- Réaliser le montage du mode différentiel.
- 13. Mettre une charge Rs=1k entre Vs1 et Vs2, Calculer Ad et déterminé le avec la simulation.
- 14. Mettre une charge Rs1=1k entre Vs1 et la masse, une autre charge Rs2=1k entre Vs2 et la masse, Calculer Ad et Ad' et déterminé les avec la simulation.

#### Étude fréquentiel

Faire une analyse fréquentiel du Gain =Vs/Vin pour le mode symétrique.

15. Quel est la valeur du Gain max ?

Faire une analyse fréquentiel du Gain =Vs/Vin pour le mode asymétrique. 16. Quel est la valeur du Gain max ?